# **komPYoot**

**Nishad Mandlik**

**Aug 26, 2022**

## **CONTENTS:**

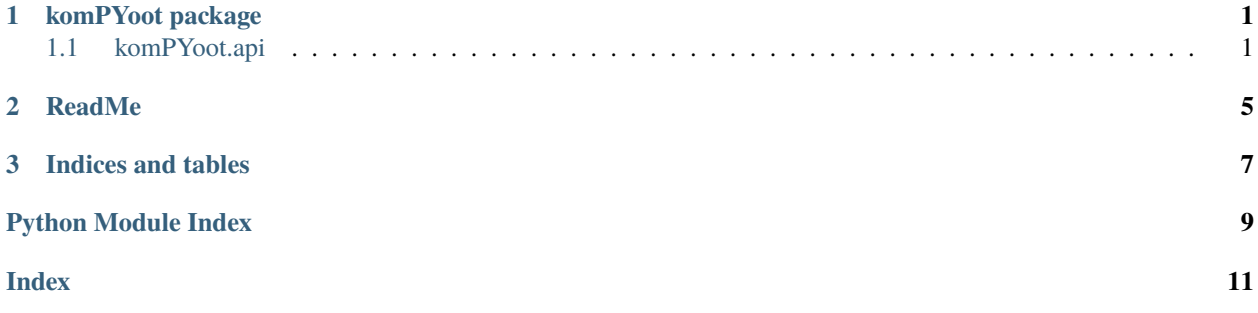

### **CHAPTER**

### **ONE**

### **KOMPYOOT PACKAGE**

### <span id="page-4-2"></span><span id="page-4-1"></span><span id="page-4-0"></span>**1.1 komPYoot.api**

Created on Tue Aug 2 12:51:22 2022.

@author: Nishad Mandlik

#### class API

Bases: object

Class for interfacing with the Komoot API.

Refer to <https://static.komoot.de/doc/external-api/v007/index.html>

#### $\_init$ <sub> $\_()$ </sub>

Initialize a Komoot API object.

**Return type** None.

download\_tour\_gpx(*tour\_id*, *download\_dir*)

Download tour in the GPX format.

#### **Parameters**

- tour\_id  $(str)$  Tour ID.
- download\_dir  $(str)$  Path of the directory where the downloaded tour will be saved.

#### **Raises**

**RuntimeError** – If no user is logged-in.

#### **Returns**

file\_name if download is successful, None otherwise.

**Return type**

str or None

### get\_user\_disp\_name()

Return the display name of the logged-in user.

### **Raises**

**RuntimeError** – If no user is logged-in.

**Return type**

str.

#### <span id="page-5-0"></span>get\_user\_email()

Return the email ID of the logged-in user.

#### **Raises**

**RuntimeError** – If no user is logged-in.

**Return type**

str.

#### get\_user\_id()

Return the user ID of the logged-in user.

#### **Raises**

RuntimeError – If no user is logged-in.

#### **Return type**

str.

#### get\_user\_pic\_url()

Return the display picture URL of the logged-in user. If picture is not set, None is returned.

#### **Raises**

**RuntimeError** – If no user is logged-in.

### **Return type**

str or None.

get\_user\_tours\_list(*tour\_type=None*, *tour\_status=None*, *sport=None*, *tour\_owner=None*)

Get the list of tours for the logged-in user, according to the user-defined filters.

#### **Parameters**

- tour\_type ([TourType](#page-7-0) or None, optional) Bitwise OR-ed flags for filtering multiple tour types. The default is None.
- tour\_status ([TourStatus](#page-7-1) or None, optional) Bitwise OR-ed flags for filtering multiple tour statuses. The default is None.
- sport ([Sport](#page-6-0) or None, optional) Bitwise OR-ed flags for filtering multiple sports. The default is None.
- tour\_owner ([TourOwner](#page-7-2) or None, optional) Bitwise OR-ed flags for filtering activities according to creator (self or others). The default is None.

#### **Raises**

RuntimeError – If no user is logged-in.

#### **Returns**

**tours** – List of dictionaries containing details of tours.

#### **Return type**

list

#### login(*email\_id*, *password*)

Authenticate user credentials and generate access token for the Komoot API.

#### **Parameters**

- email\_id (str) Email ID for Komoot account.
- password  $(str)$  Password for Komoot account.

#### **Returns**

True if login is successful, False otherwise.

#### **Return type** bool

<span id="page-6-2"></span>upload\_tour\_gpx(*sport*, *file\_path*, *duration=None*)

Upload a GPX file as a recorded activity.

#### **Parameters**

- sport ([Sport](#page-6-0)) Type of sport for the tour.
- file\_path  $(str)$  Path of the GPX file.
- duration (int or None, optional) Time in motion (in seconds) for the tour. If None, Komoot assumes the duration of the entire tour to be the time in motion. The default is None.

#### **Raises**

RuntimeError – If no user is logged-in.

#### **Returns**

True, if upload is successful, False otherwise.

**Return type** bool

#### <span id="page-6-1"></span>class AutoFlag(*value*)

Bases: IntFlag

Flag Enum with auto value generation.

#### <span id="page-6-0"></span>class Sport(*value*)

Bases: [AutoFlag](#page-6-1)

Flag Enum for Sports.

Obtained from <https://static.komoot.de/doc/external-api/v007/sports.html>

#### ALPINE\_SKIING = 2097152

BIKE\_TOURING = 4

 $BIKING = 1$ 

CROSS\_COUNTRY\_SKIING = 1048576

E\_BIKE\_TOURING = 2

E\_GRAVEL\_BIKING = 32

E\_MT\_BIKING = 128

```
E_MT_BIKING_ENDURO = 1024
```
E\_ROAD\_CYCLING = 8

GRAVEL\_BIKING = 64

 $HIKING = 8192$ 

MOUNTAINEERING = 65536

MT\_BIKING = 256

- <span id="page-7-3"></span>MT\_BIKING\_DOWNHILL = 512
- MT\_BIKING\_ENDURO = 2048
- NORDIC\_WALKING = 262144
- OTHER = 33554432
- ROAD\_CYCLING = 16
- ROCK\_CLIMBING = 131072
- RUNNING = 16384
- SKATING = 32768
- SKI\_TOURING = 524288
- SLEDGING = 4194304
- $SNOWBOARDING = 8388608$
- SNOWSHOEING = 16777216
- UNICYCLING = 4096
- <span id="page-7-2"></span>class TourOwner(*value*)
	- Bases: IntFlag
	- Enum for tour owner (logged-in user or other user).
	- $OTHER = 2$
	- $SELF = 1$
- <span id="page-7-1"></span>class TourStatus(*value*)
	- Bases: [AutoFlag](#page-6-1)
	- Flag Enum for Tour Status (Public, Private).
	- PRIVATE  $= 2$
	- $PUBLIC = 1$
- <span id="page-7-0"></span>class TourType(*value*)
	- Bases: [AutoFlag](#page-6-1)
	- Flag Enum for Tour Type (Planned, Recorded).
	- PLANNED = 1
	- RECORDED = 2

### **CHAPTER**

## **TWO**

### **README**

<span id="page-8-0"></span>Python Interface for Komoot API

### **CHAPTER**

### **THREE**

## **INDICES AND TABLES**

- <span id="page-10-0"></span>• genindex
- modindex
- search

## PYTHON MODULE INDEX

<span id="page-12-0"></span> $\mathsf{k}$ 

komPYoot, 1 komPYoot.api, 1

### **INDEX**

### <span id="page-14-0"></span>Symbols

\_\_init\_\_() (*API method*), [1](#page-4-2)

### A

ALPINE\_SKIING (*Sport attribute*), [3](#page-6-2) API (*class in komPYoot.api*), [1](#page-4-2) AutoFlag (*class in komPYoot.api*), [3](#page-6-2)

### B

BIKE\_TOURING (*Sport attribute*), [3](#page-6-2) BIKING (*Sport attribute*), [3](#page-6-2)

## C

CROSS\_COUNTRY\_SKIING (*Sport attribute*), [3](#page-6-2)

### D

download\_tour\_gpx() (*API method*), [1](#page-4-2)

### E

E\_BIKE\_TOURING (*Sport attribute*), [3](#page-6-2) E\_GRAVEL\_BIKING (*Sport attribute*), [3](#page-6-2) E\_MT\_BIKING (*Sport attribute*), [3](#page-6-2) E\_MT\_BIKING\_ENDURO (*Sport attribute*), [3](#page-6-2) E\_ROAD\_CYCLING (*Sport attribute*), [3](#page-6-2)

## G

get\_user\_disp\_name() (*API method*), [1](#page-4-2) get\_user\_email() (*API method*), [1](#page-4-2) get\_user\_id() (*API method*), [2](#page-5-0) get\_user\_pic\_url() (*API method*), [2](#page-5-0) get\_user\_tours\_list() (*API method*), [2](#page-5-0) GRAVEL\_BIKING (*Sport attribute*), [3](#page-6-2)

### H

HIKING (*Sport attribute*), [3](#page-6-2)

### K

komPYoot module, [1](#page-4-2) komPYoot.api module, [1](#page-4-2)

## L

login() (*API method*), [2](#page-5-0)

### M

module komPYoot, [1](#page-4-2) komPYoot.api, [1](#page-4-2) MOUNTAINEERING (*Sport attribute*), [3](#page-6-2) MT\_BIKING (*Sport attribute*), [3](#page-6-2) MT\_BIKING\_DOWNHILL (*Sport attribute*), [3](#page-6-2) MT\_BIKING\_ENDURO (*Sport attribute*), [4](#page-7-3)

### N

NORDIC\_WALKING (*Sport attribute*), [4](#page-7-3)

### $\Omega$

OTHER (*Sport attribute*), [4](#page-7-3) OTHER (*TourOwner attribute*), [4](#page-7-3)

### P

PLANNED (*TourType attribute*), [4](#page-7-3) PRIVATE (*TourStatus attribute*), [4](#page-7-3) PUBLIC (*TourStatus attribute*), [4](#page-7-3)

### R

RECORDED (*TourType attribute*), [4](#page-7-3) ROAD\_CYCLING (*Sport attribute*), [4](#page-7-3) ROCK\_CLIMBING (*Sport attribute*), [4](#page-7-3) RUNNING (*Sport attribute*), [4](#page-7-3)

### S

SELF (*TourOwner attribute*), [4](#page-7-3) SKATING (*Sport attribute*), [4](#page-7-3) SKI\_TOURING (*Sport attribute*), [4](#page-7-3) SLEDGING (*Sport attribute*), [4](#page-7-3) SNOWBOARDING (*Sport attribute*), [4](#page-7-3) SNOWSHOEING (*Sport attribute*), [4](#page-7-3) Sport (*class in komPYoot.api*), [3](#page-6-2)

### T

TourOwner (*class in komPYoot.api*), [4](#page-7-3)

TourStatus (*class in komPYoot.api*), [4](#page-7-3) TourType (*class in komPYoot.api*), [4](#page-7-3)

### $\bigcup$

UNICYCLING (*Sport attribute*), [4](#page-7-3) upload\_tour\_gpx() (*API method*), [3](#page-6-2)